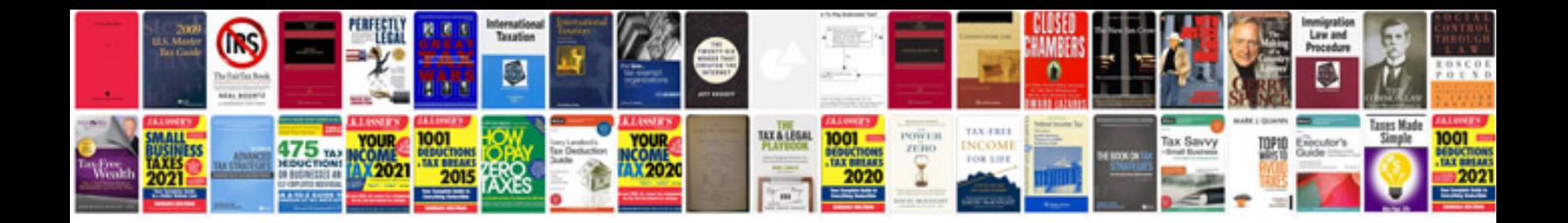

## **Math worksheets**

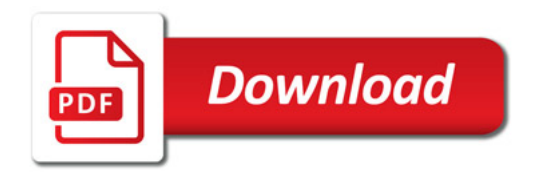

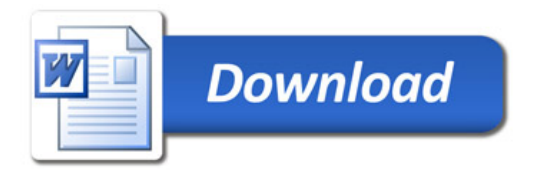